### Electronic Research Administration (ERA) Forum Webinar Series

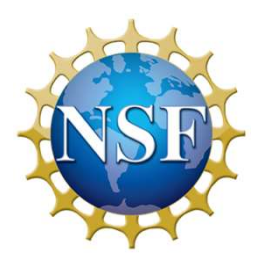

 NSF-approved Format for Proposal Sections: Biographical Sketch and Current & Pending Support, New Award Notice and [Research.gov](https://Research.gov) Demo: Separately Submitted Collaborative Proposals from Multiple **Organizations** 

> National Science Foundation May 14, 2020

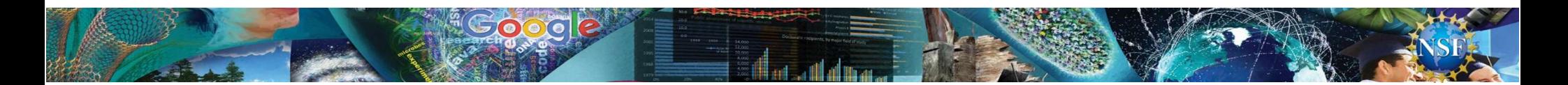

## Welcome and Webinar Administrative Logistics

- Attendees will be in listen-only mode during the webinar.
- • View real-time captions during the webinar at URL: [https://www.captionedtext.com/client/event.aspx?EventID=4383760](https://www.captionedtext.com/client/event.aspx?EventID=4383760) &Customer
- • Presentation, Agenda, and Webinar recording will be available on the NSF ERA Forum Website [https://www.nsf.gov/bfa/dias/policy/era\\_forum.jsp](https://www.nsf.gov/bfa/dias/policy/era_forum.jsp) within 7 days.
- For Zoom Support, call +1-833-966-6468 (+1-833-Zoom-Gov) or email [support@zoom.us](mailto:support@zoom.us).

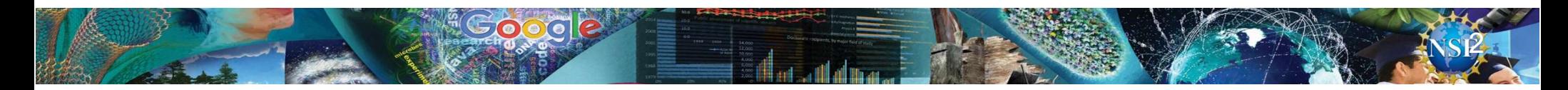

### Agenda

- Welcome, Forum Webinar Logistics, and How to Engage with the Forum
- The ERA Forum
- Speakers
- • Forum Webinar Discussion Topics:
	- • NSF-approved Format for Proposal Sections:
		- Biographical Sketch
		- Current and Pending Support
	- New Award Notice
	- • [Research.gov](https://Research.gov) Demo: Separately Submitted Collaborative Proposals from Multiple Organizations
- Questions and Answers
- Next Steps and ERA Forum Resources

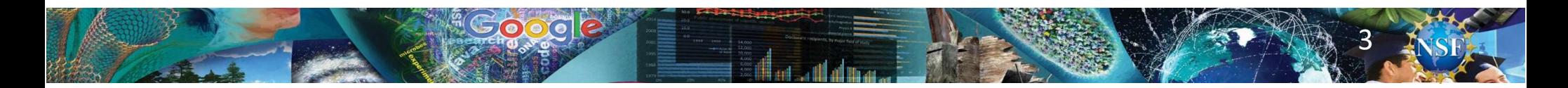

### How to Engage with the Forum

### Forum Participation

- Questions can be sent to **[nsferaforum@nsf.gov](mailto:nsferaforum@nsf.gov)**  during the webinar
	- - Responses will be provided in a Frequently Asked Questions (FAQs) document and posted to the ERA Forum webpage
- Post-webinar Survey
- Future Forum Topics
- • Forum Listserv and Email
	- Subscribe: NSF-ERA-FORUM-subscribe[request@listserv.nsf.gov](mailto:request@listserv.nsf.gov)
	- Email us: [nsferaforum@nsf.gov](mailto:nsferaforum@nsf.gov)
- General Information

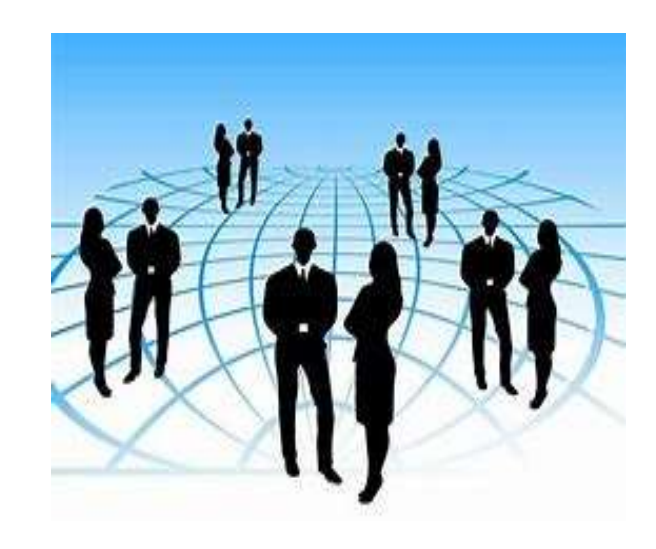

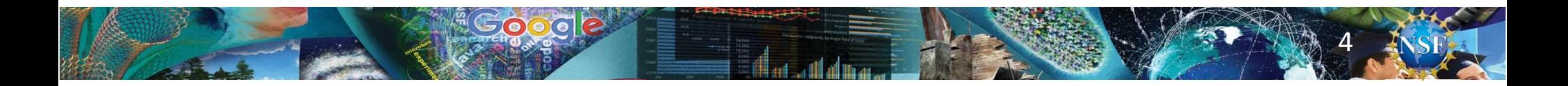

#### National Science Foundation The ERA Forum

### Background and Purpose

 • Provides a new approach to regularly engaging the research community, which includes collecting individual opinions and perspectives on ERA activities, gathering topics of interest for future Forum Webinars, and soliciting volunteers for usability studies.

### Past Forum Webinars:

- April 2019:
	- • Key updates to include PAPPG 2019 (19-1) updates pertaining to the cover sheet, link updates for various PAPPG section references and instructional text update for completing Proposal File Update Justification. Additional key updates to include ability to delete in- progress proposals, proposal file updates, or budget revisions; ability to select awardee institution on proposal creation if PI belongs to multiple institutions; additional usability enhancements and bug fixes.

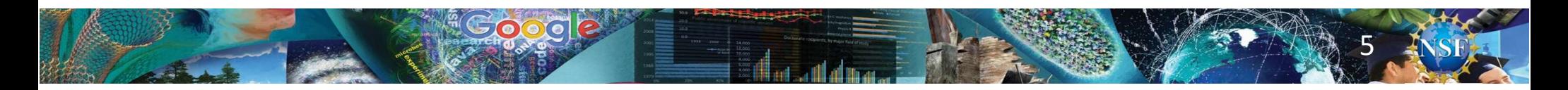

### Speakers

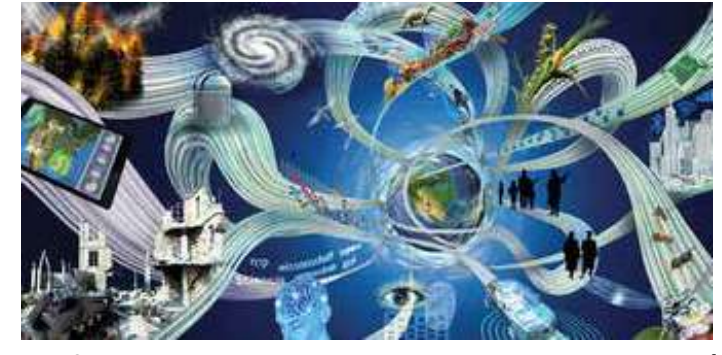

Office of Budget, Finance, and Award Management (BFA)

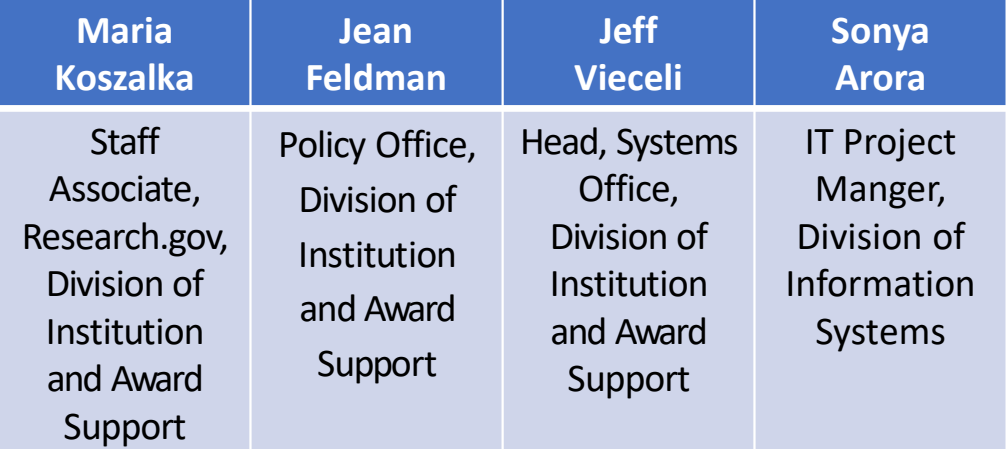

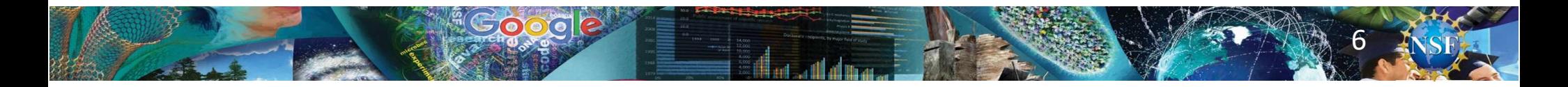

## NSF-approved Format for Proposal Sections: Current and Pending Support Biographical Sketch &

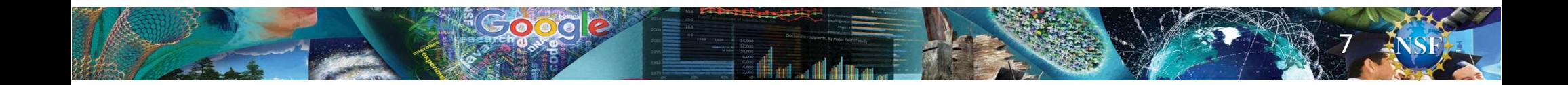

### Policy Implementation Biographical Sketch

- • Requires senior personnel to use an NSF-approved format to generate the biographical sketch
- • Appointments section must include any titled academic, professional, or institutional position whether or not remuneration is received.
- • Synergistic Activities must be specific and may not include multiple examples to describe a single activity.
- See PAPPG (NSF 20-1), Chapter II.C.2.f

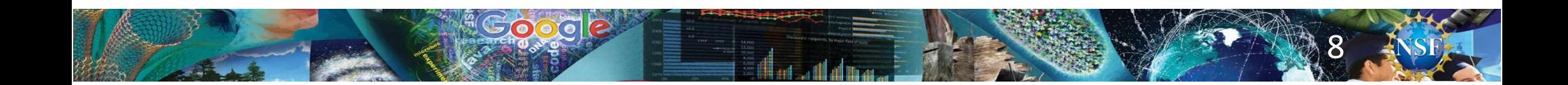

### **Policy Implementation** Current & Pending Support

- • NSF uses the information to assess the capacity of the individual to carry out the research as proposed as well as to help assess any potential overlap/duplication.
- • Requires senior personnel to use an NSF-approved format to generate current and pending support information.
- • Information must be provided for all current and pending support irrespective of whether such support is provided through the proposing organization or directly to the individual.
- • Project or in-kind contributions without a time commitment are not required to be reported in Current and Pending Support.
- • In-kind contributions that are intended for use on the project/proposal being proposed to NSF must be included as part of the Facilities, Equipment and Other Resources section of the proposal.
- Examples of current and pending support expanded to include non-profit organizations.
- See PAPPG (NSF 20-1), Chapter II.C.2.h

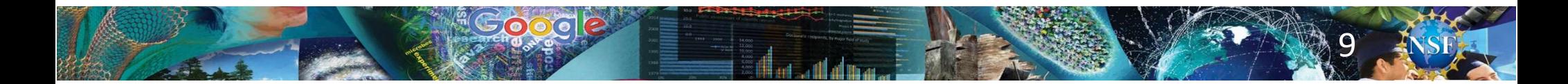

## NSF-Approved Format Biographical Sketch

#### NSF-Approved Formats for the Biographical Sketch

NSF requires a biographical sketch (limited to two pages) for each individual identified as senior personnel. Detailed information about the content is available in the Proposal and Award Policies and Procedures Guide (PAPPG), Chapter II.C.2.f.

Use of an NSF-approved format for the biographical sketch will be required upon implementation of the PAPPG (NSF 20-1), for all proposals submitted or due on or after June 1, 2020. NSF recently recorded a webinar on the use of NSF-approved formats.

Approved formats for creating biographical sketches are:

- SciENcv (AVAILABLE NOW!) NSF has partnered with the National Institutes of Health (NIH) to use SciENcv: Science Experts Network Curriculum Vitae as an NSF-approved format for use in preparation of the biographical sketch section of an NSF proposal. Adoption of a single, common researcher profile system for Federal grants reduces administrative burden for researchers. SciENcv will produce an NSF-compliant PDF version of the biographical sketch. Proposers must save these documents and submit them as part of their proposals via FastLane, Research.gov or Grants.gov.
	- o FAQs on using SciENcv
- . NSF Fillable PDF (AVAILABLE NOW!) NSF is providing a fillable PDF for use in preparation of the biographical sketch. Proposers will be able to download it from this page, complete the form, and upload it as part of their proposal via FastLane, Research.gov or Grants.gov.

o FAQs on using NSF Fillable PDF

#### Questions

For system-related questions, please contact FastLane User Support at 1-800-673-6188 or fastlane@nsf.gov. Policy-related questions regarding the content of the formats should be directed to policy@nsf.gov.

Approved Formats

#### j. Current & Pending Support  $\overline{\phantom{a}}$ NSF-Approved Format

#### NSF-Approved Formats for Current and Pending Support

NSF requires information on all current and pending support for ongoing projects and proposals. Detailed information about the content is available in the Proposal and Award Policies and Procedures Guide (PAPPG). Chapter, II.C.2.h. A set of frequently asked questions related to current and pending support also is available.

Use of an NSF-approved format for current and pending support will be required upon implementation of the PAPPG (NSF 20-1), for all proposals submitted or due on or after June 1, 2020. NSF recently recorded a webinar on the use of NSF-approved formats.

Approved formats for creating current & pending support are:

• SciENcv - (AVAILABLE NOW!) NSF has partnered with the National Institutes of Health (NIH) to use SciENcv: Science Experts Network Curriculum Vitae as an NSF-approved format for use in preparation of the current and pending support section of an NSF proposal. Adoption of a single, common researcher profile system for Federal grants reduces administrative burden for researchers. SciENcv will produce NSF-compliant PDF versions of the current & pending support format. Proposers must save these documents and submit them as part of their proposals via FastLane, Research.gov or Grants.gov.

o FAQs on using SciENcv

• NSF Fillable PDF - (AVAILABLE NOW!) NSF is providing a fillable PDF of the current & pending support format. Proposers will be able to download it from this page, complete the form, and upload as part of their proposal via FastLane, Research.gov or Grants.gov.

o FAQs on using NSF Fillable PDF

#### Questions

For system-related questions, please contact FastLane User Support at 1-800-673-6188 or fastlane@nsf.gov. Policy-related questions regarding the content of the formats should be directed to policy@nsf.gov.

Approved Formats

#### $\mathcal{L}_{\text{max}}$  and  $\mathcal{L}_{\text{max}}$  foundational set SciENcv Resources

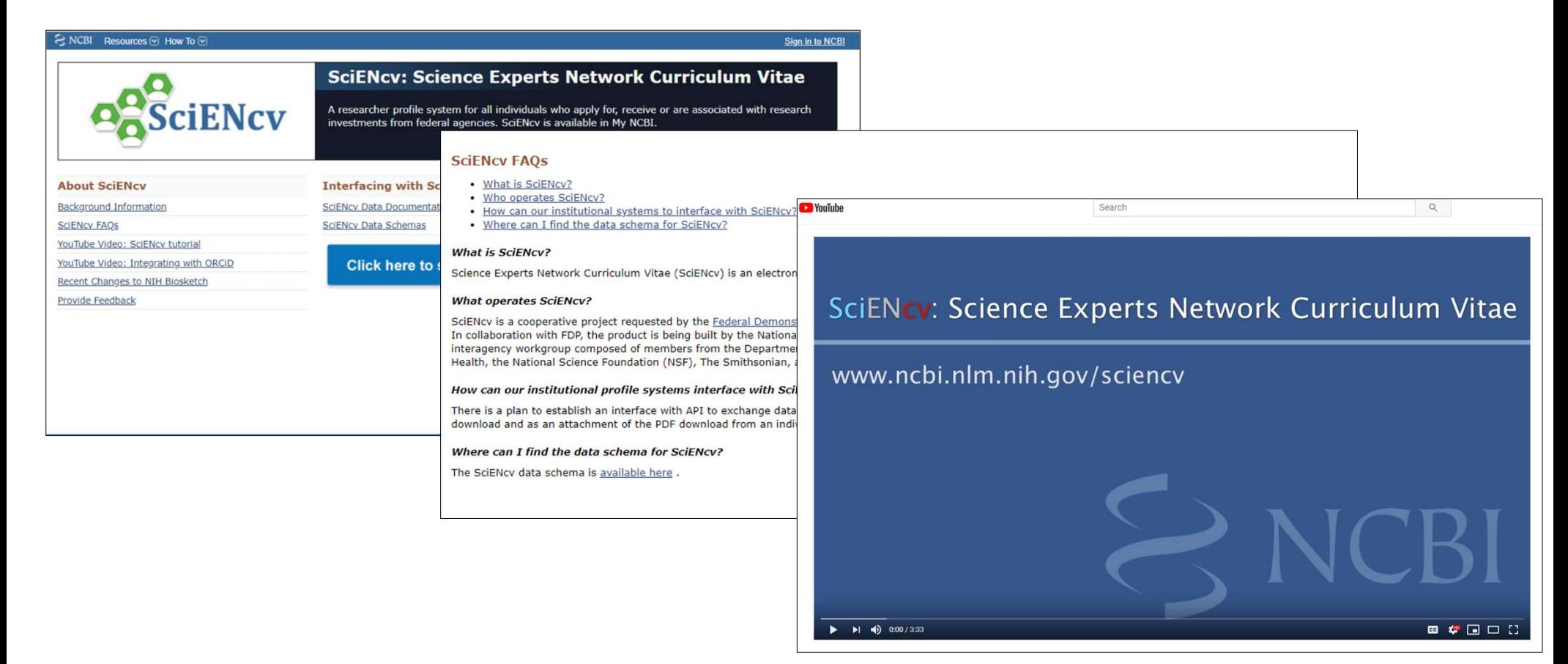

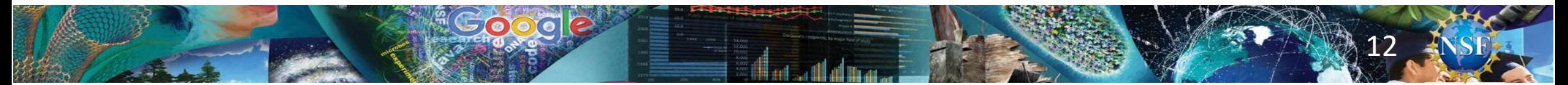

### Changes Made Based on Community Feedback

- • Biographical Sketch
	- Permit use of "et al." for publication citations in the Products section in the event that listing multiple authors makes it difficult to fit the information into the allotted space (NSF fillable format and SciENcv format);
	- • Increased space for the Products section by removing instructional text. Links added to relevant PAPPG sections (NSF fillable format);
	- Removed the requirement to include the NSF ID (NSF fillable format); and
	- Added a version date to the document (NSF fillable format).
- • Current and Pending Support
	- Increased the number of Projects/Proposal entries from 10 to 15 (NSF fillable format);
	- Updated the Award Number field to accept numbers and letters (NSF fillable format and SciENcv format);
	- Replaced "Calendar Year" label with "Year" for consistency with PAPPG (NSF fillable format and SciENcv format);
	- Removed the requirement to include the NSF ID (NSF fillable format); and
	- Added a version date to the document (NSF fillable).

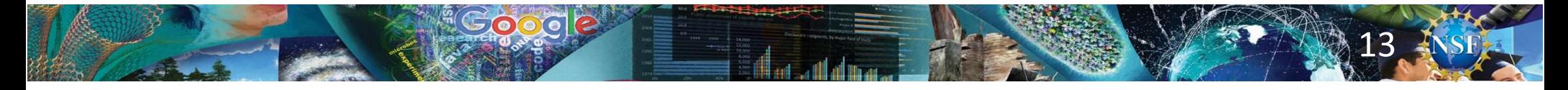

## New Award Notice

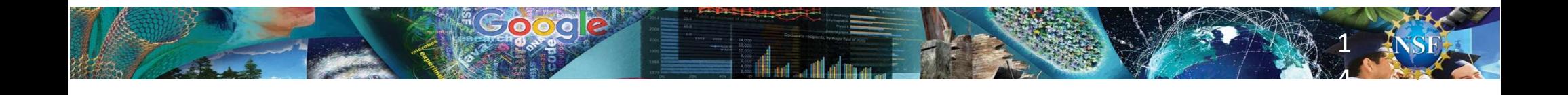

#### New Award Notice National Science Foundation

- Multi-Year Project to Modernize NSF's Awards System
- Slowly Migrated New Functionality and Other Notices

 $\checkmark$  No Cost Extensions – March 2018 Other Administrative Actions – June 2018 Post-Award Funding Actions – April 2019  $\checkmark$  New and Renewal Awards - January 2020 Award Cancellations – March 2020

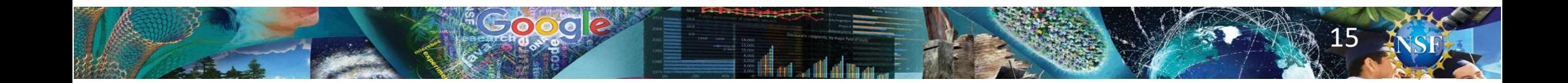

### National Science Foundation New Award Notice - Highlights

- Standard, Consistent Layout
- No longer a letter
- Copy Sent to PI and co-PI(s)
- Clear "Purpose" statements
- Clearly identifies information by section

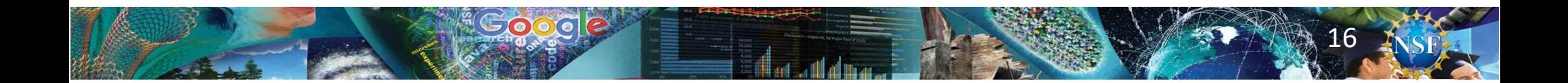

### National Science Foundation New Award Notice – Information Sections

- Awardee Information
- Amendment Information
- Award Information
- Funding Information
- Project Personnel
- General Terms and Conditions
- Budget

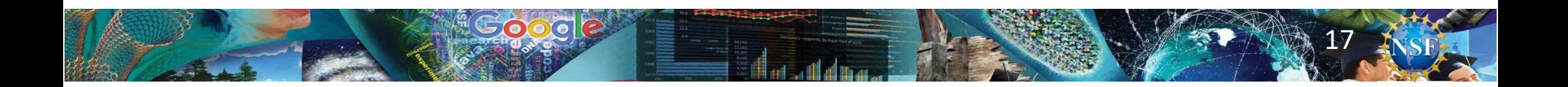

# New Award Notice – Screen Shot

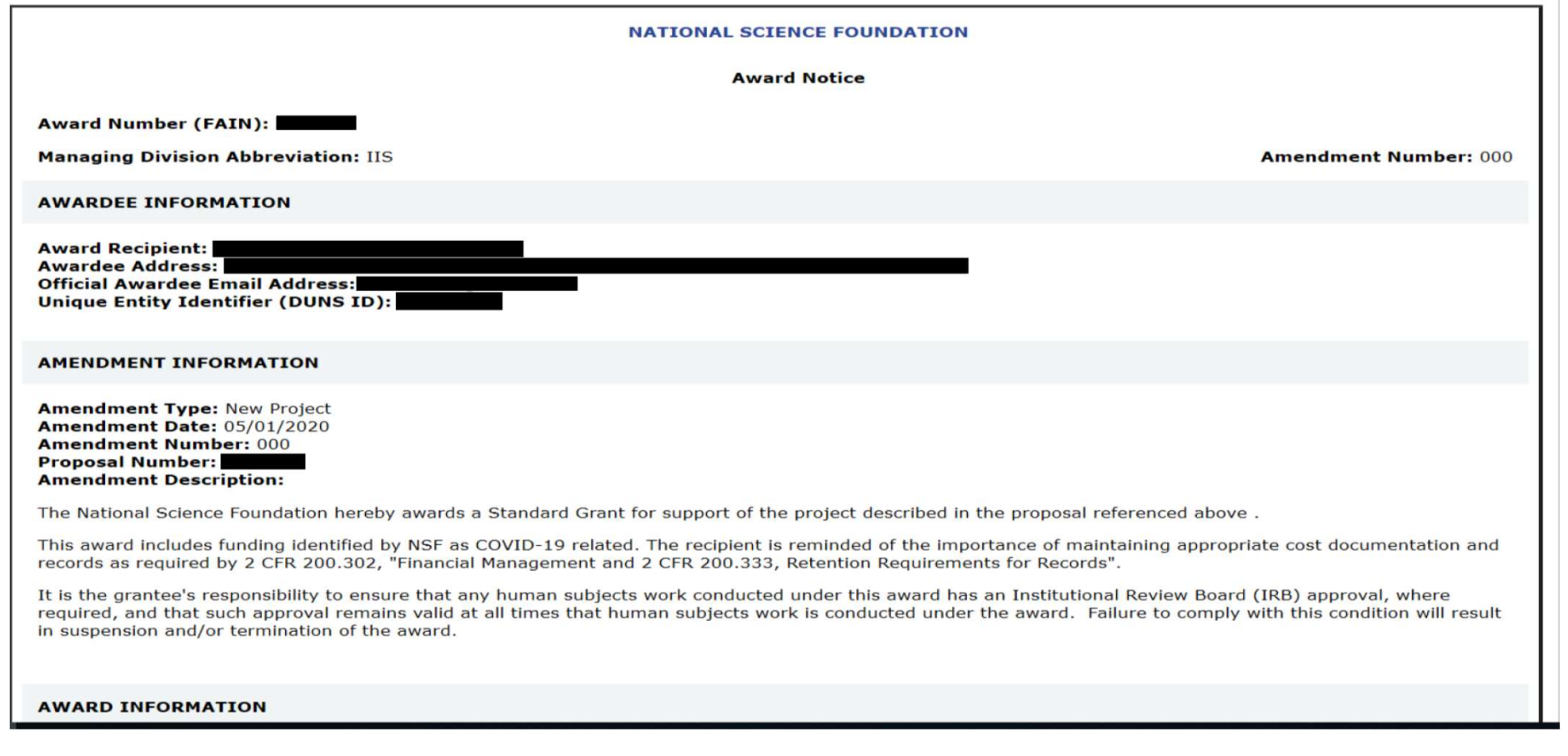

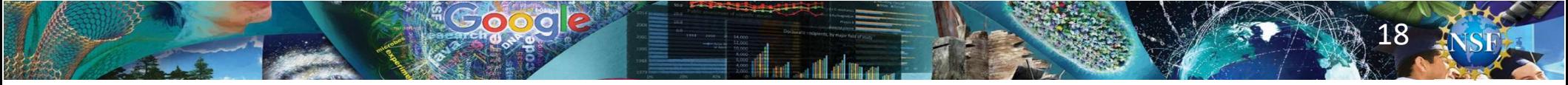

## [Research.gov](https://Research.gov) Demo: Separately Submitted Collaborative Proposals from Multiple **Organizations**

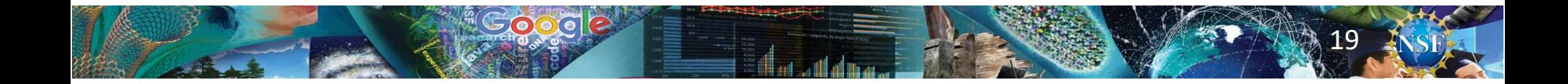

### What [Research.gov](https://Research.gov) Proposal Features are Available Today and What's Ahead?

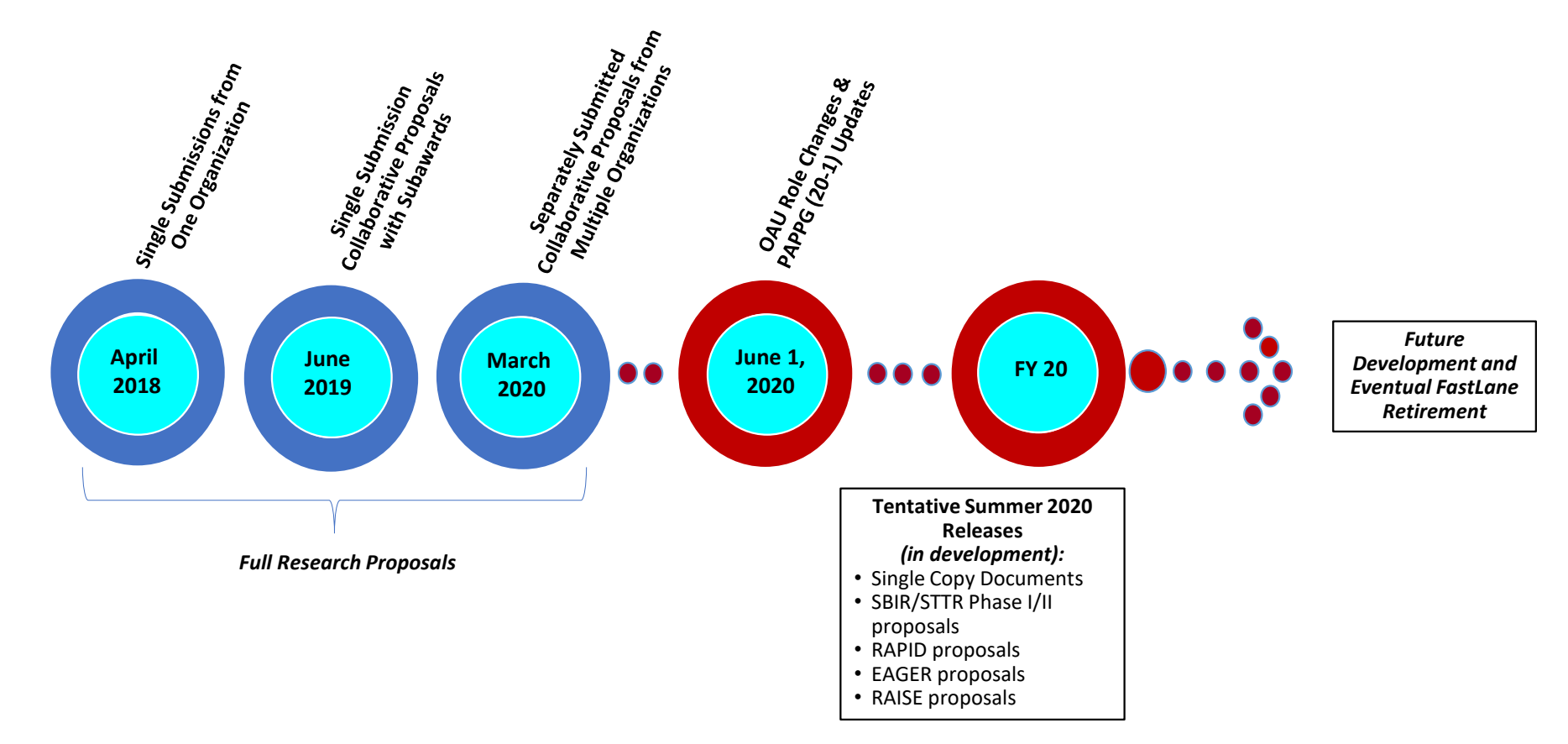

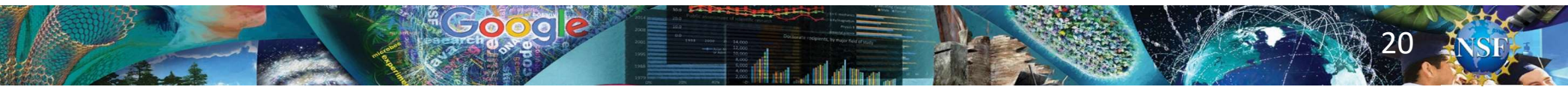

### [Research.gov](https://Research.gov) Demo: Separately Submitted Collaborative Proposals from Multiple Organizations

- Create Proposal Wizard
- Main Proposal Page
- Project Summary Upload
- Link Lead and Non-lead Proposals
- Proposal Submission
- Redesigned [Research.gov](https://Research.gov) About Proposal Preparation and Submission webpage with new and updated FAQs organized by topic

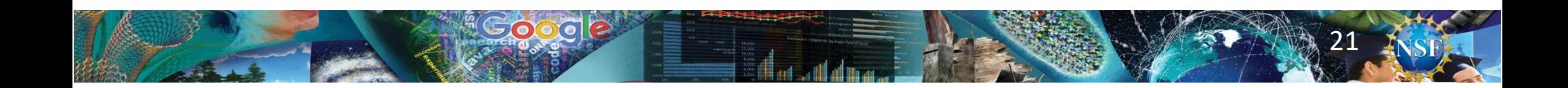

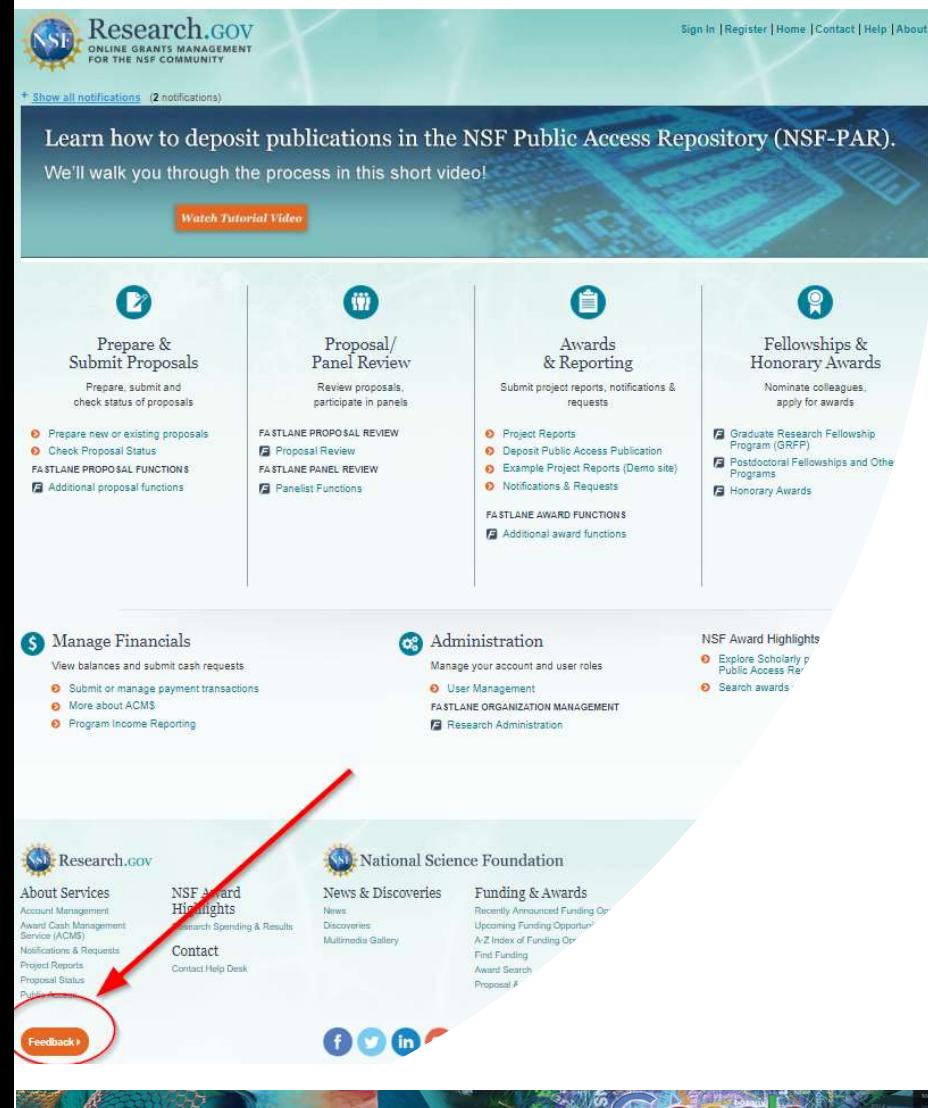

## Providing Feedback

- •Influence the future of proposal submission
- •Help NSF build [Research.gov](https://Research.gov)

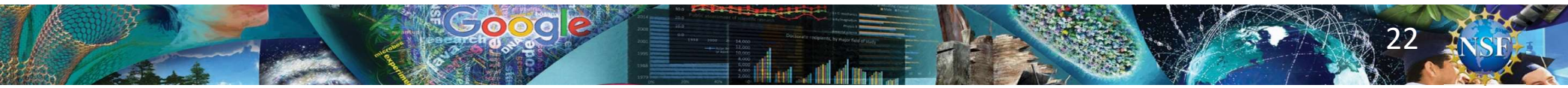

#### National Science Foundation Resources for More Information

- • Listserv to receive updates on [Research.gov](https://Research.gov) and FastLane. Sign up by sending a blank email to: system updates-subscribe[request@listserv.nsf.gov](mailto:request@listserv.nsf.gov)
- Automated Proposal Compliance Checks in [Research.gov](https://Research.gov)
- Automated Proposal Compliance Checks in FastLane
- • [Research.gov](https://Research.gov) About Proposal Preparation and Submission webpage
- [Research.gov](https://Research.gov) About Account Management webpage

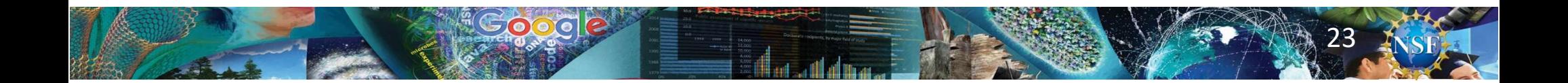

## What's Ahead?

- • We are also happy to share that NSF is currently developing the following capabilities in [Research.gov](https://Research.gov):
	- Support for Single Copy Documents
	- • Submission of Small Business Innovation Research (SBIR) and Small Business Technology Transfer (STTR) Phase I and Phase II proposals
	- • Submission of Rapid Response Research (RAPID), Early-concept Grants for Exploratory Research (EAGER), and Research Advanced by Interdisciplinary Science and Engineering (RAISE) proposals

 Stay tuned for additional information about these developments in the coming months!

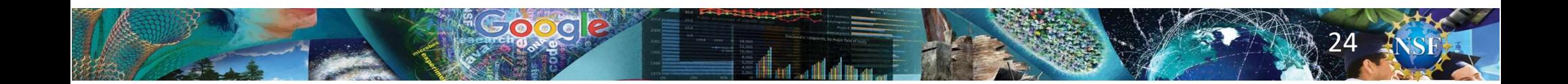

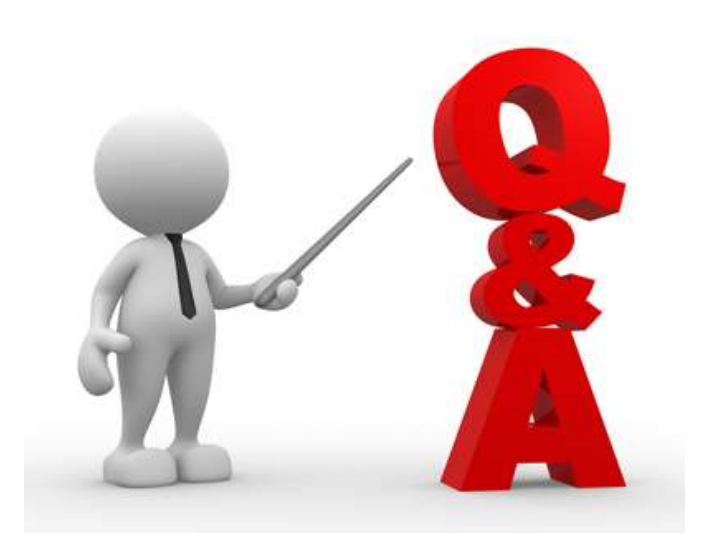

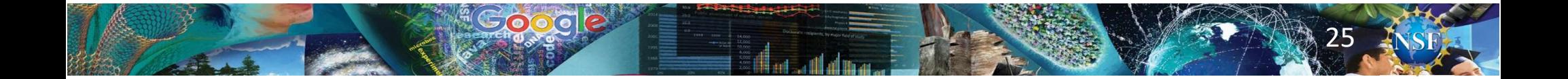

#### $\mathbf{r}$  $\mathbf{A}$ Next Steps and ERA Forum Resources

**O**Post-webinar Survey

• [https://www.surveymonkey.com/r/ERASurveyMay2020](https://www.surveymonkey.com/r/ERASurveyMay2020)

**QERA Forum Email** 

- Questions pertaining to the presentation can be sent to [nsferaforum@nsf.gov](mailto:nsferaforum@nsf.gov)
- • If you are interested in participating in future application usability studies, please send an email with your contact information to <u>[nsferaforum@nsf.gov](mailto:nsferaforum@nsf.gov)</u>

**QSubscribe to ERA Forum Listserv** 

• Send an email to [Nsf-era-forum-subscribe-request@listserv.nsf.gov](mailto:Nsf-era-forum-subscribe-request@listserv.nsf.gov)

#### NSF ERA Forum Website:

• Agenda and presentation slides will be available soon on the ERA Forum website at: [https://www.nsf.gov/bfa/dias/policy/era\\_forum.jsp](https://www.nsf.gov/bfa/dias/policy/era_forum.jsp).

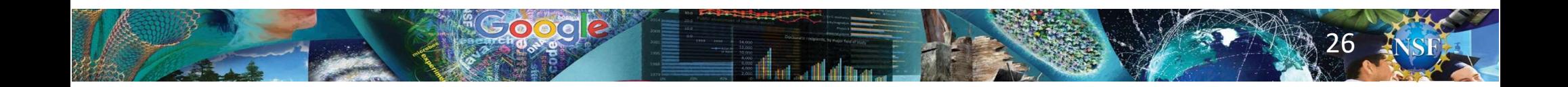

### Thank you for participating in today's ERA Forum Webinar

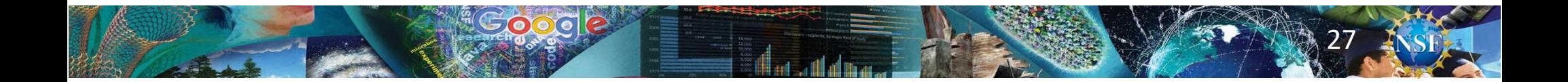

# Appendix

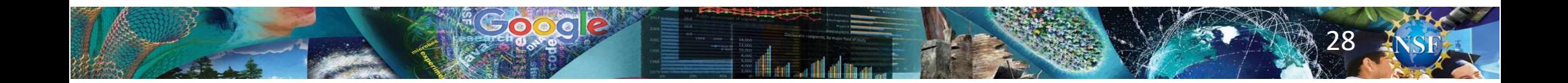

# **Separately Submitted Collaborative Proposal**

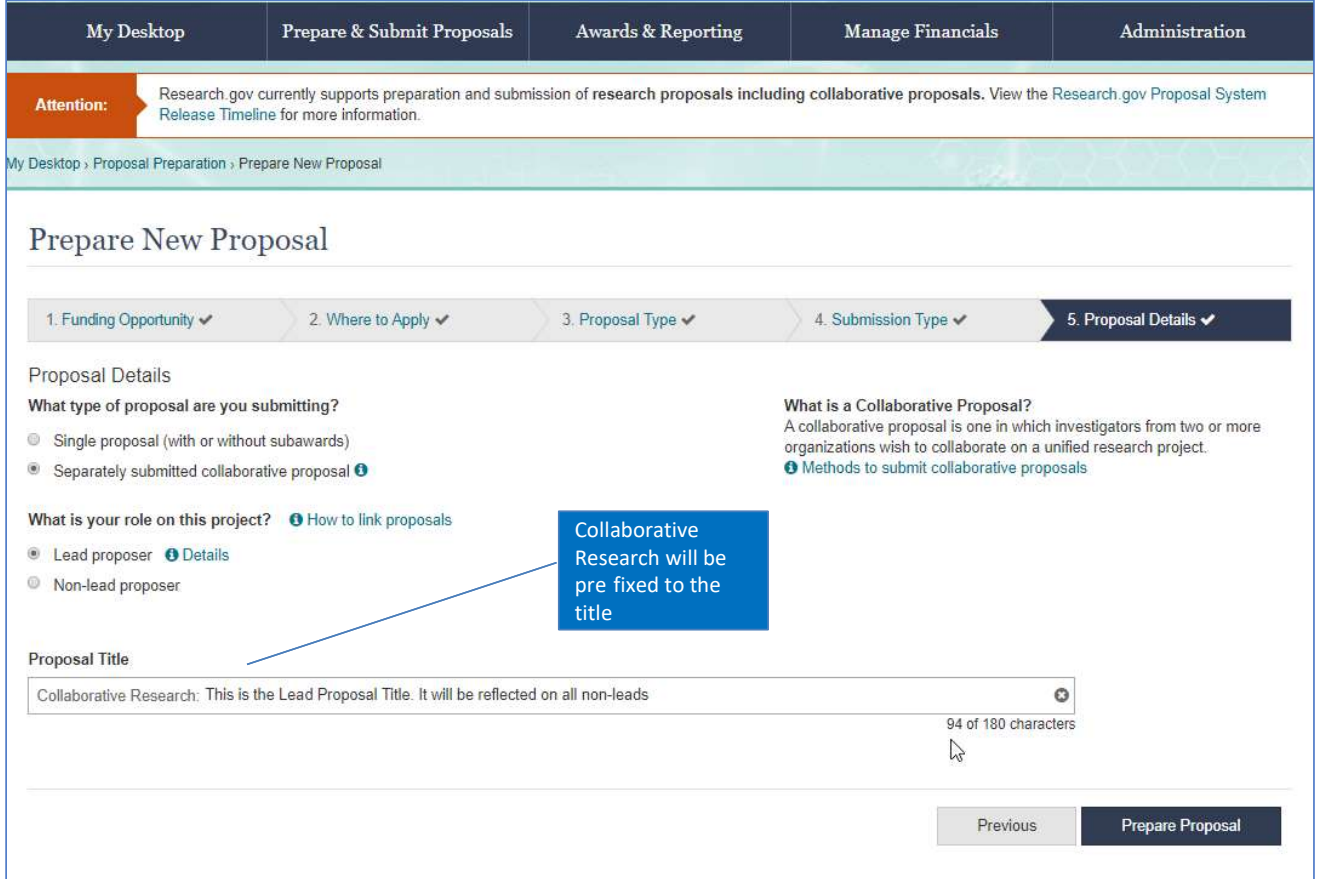

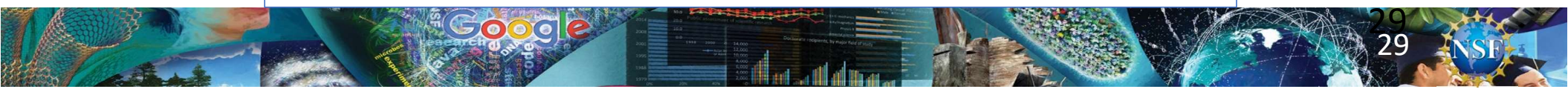

# **Separately Submitted Collaborative Proposal: Linking**

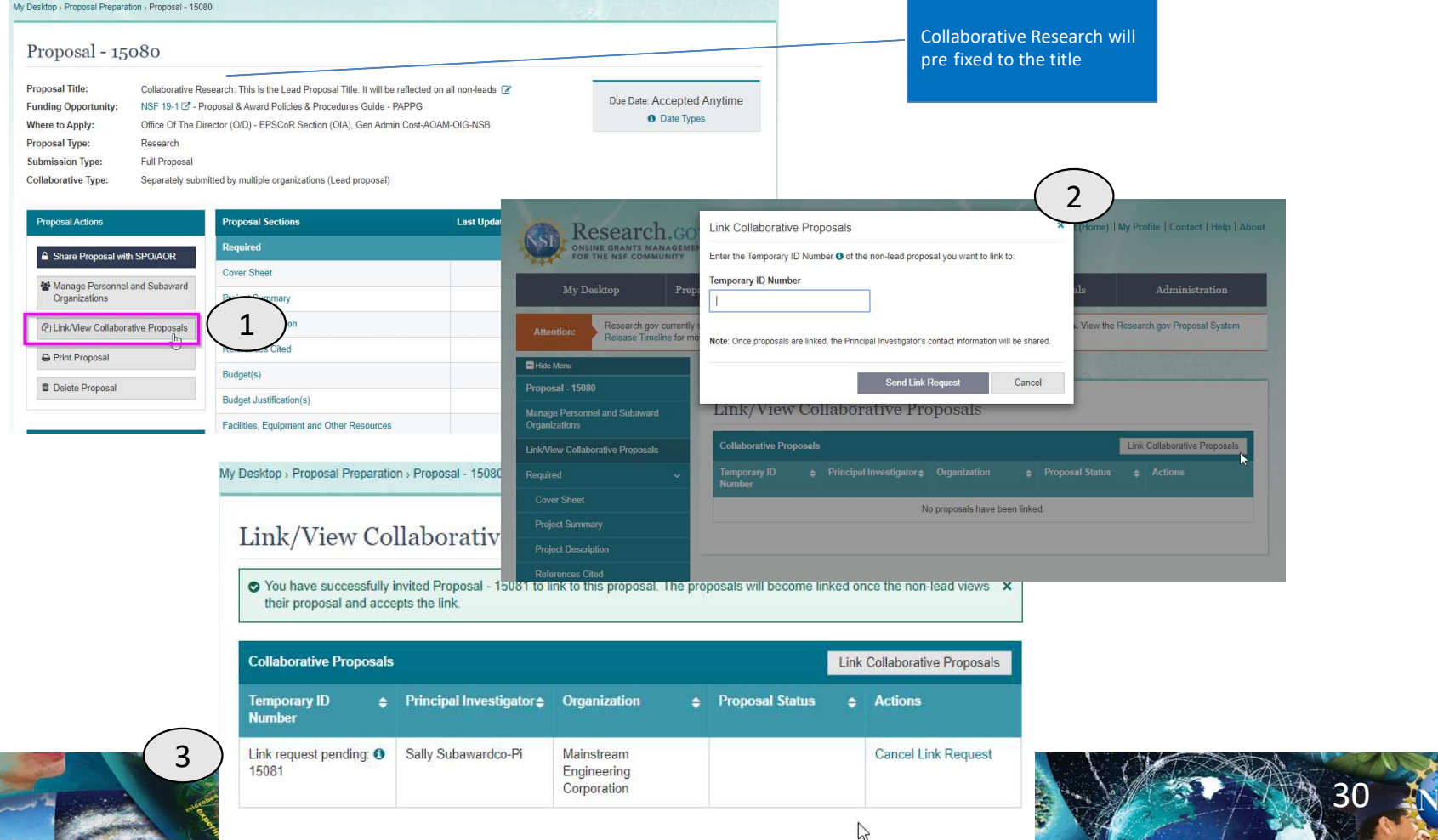

### Separately Submitted Collaborative Proposal: Non-Lead

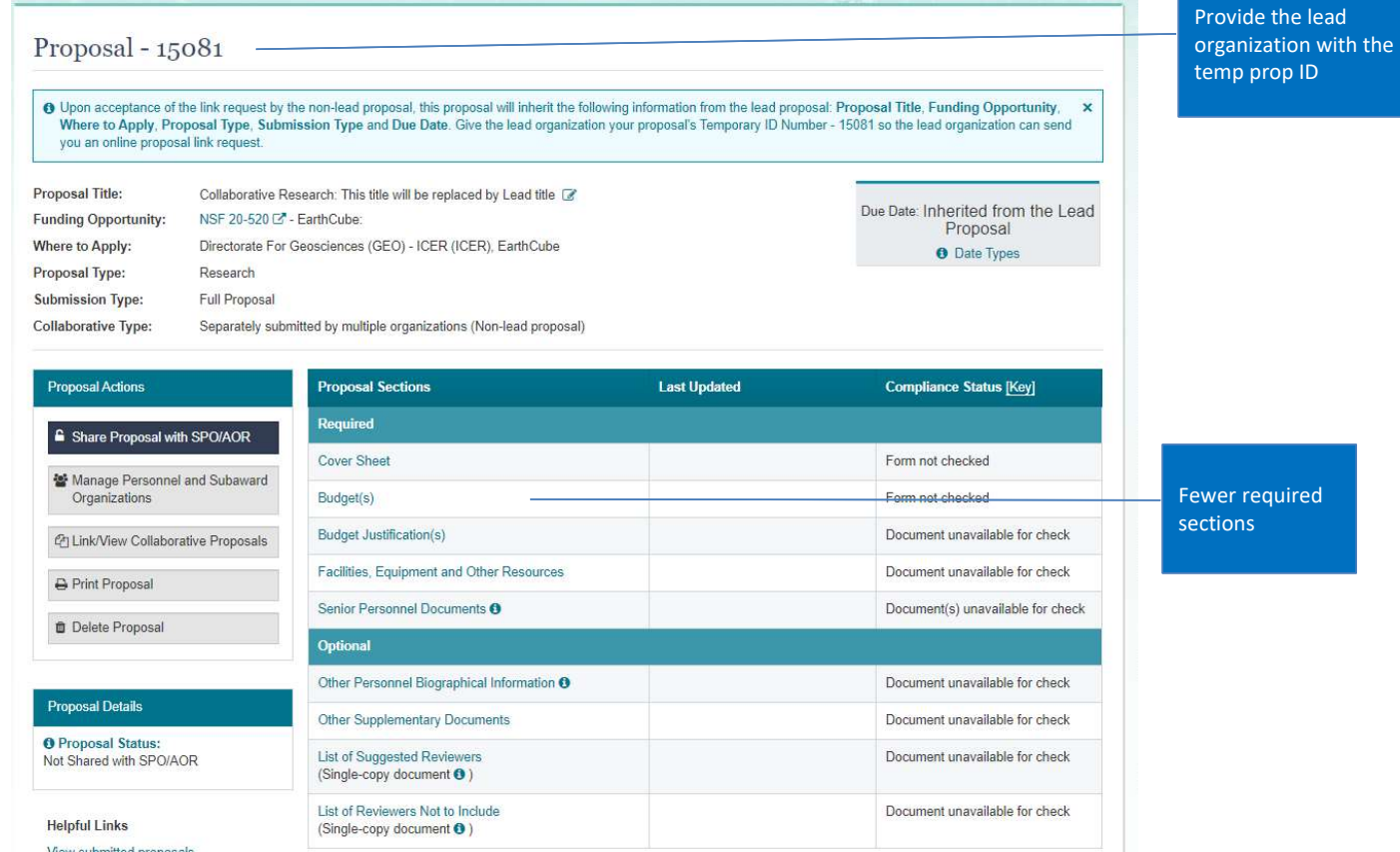

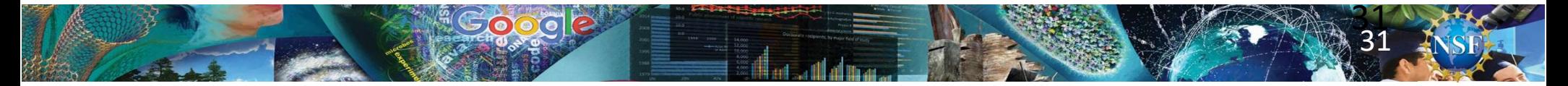

### Separately Submitted Collaborative Proposal: Non-Lead

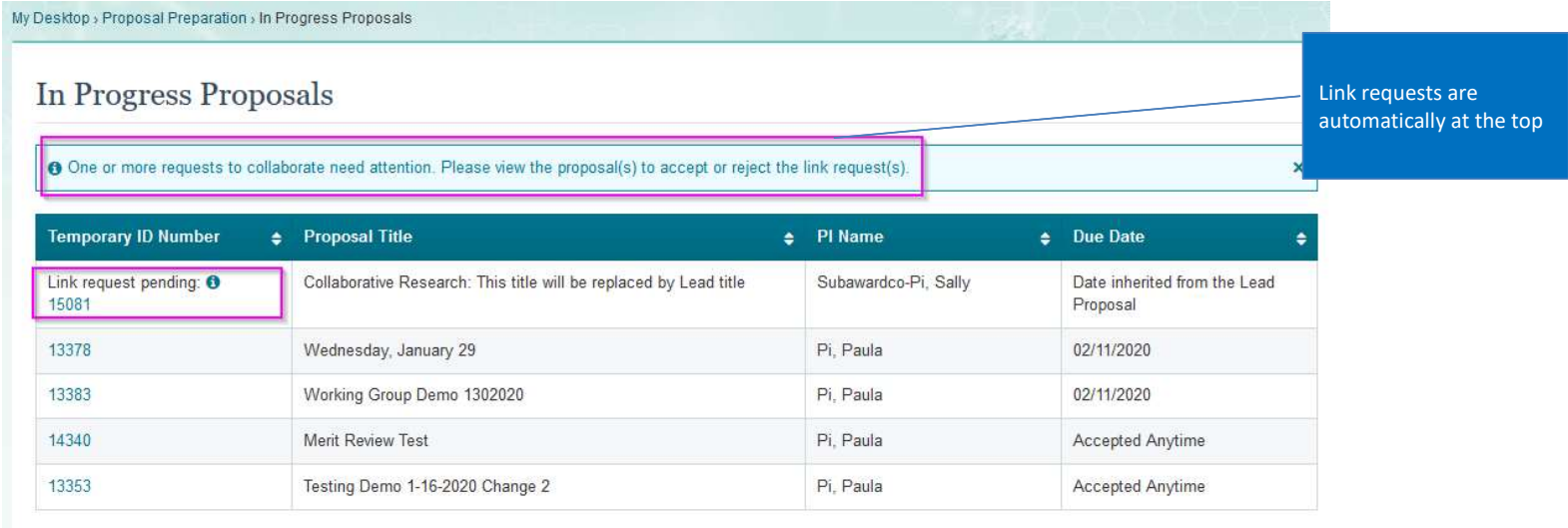

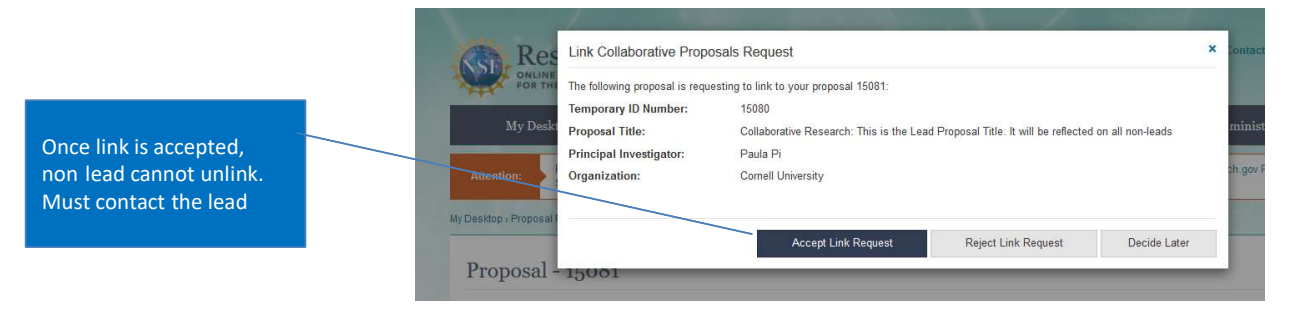

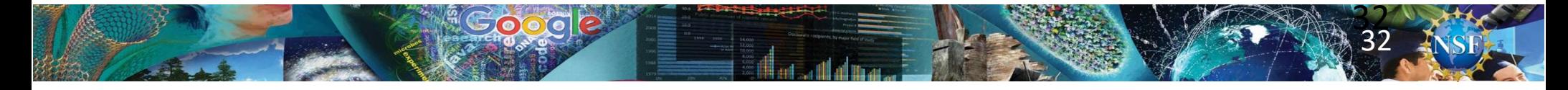

### Separately Submitted Collaborative Proposal: Non-Lead

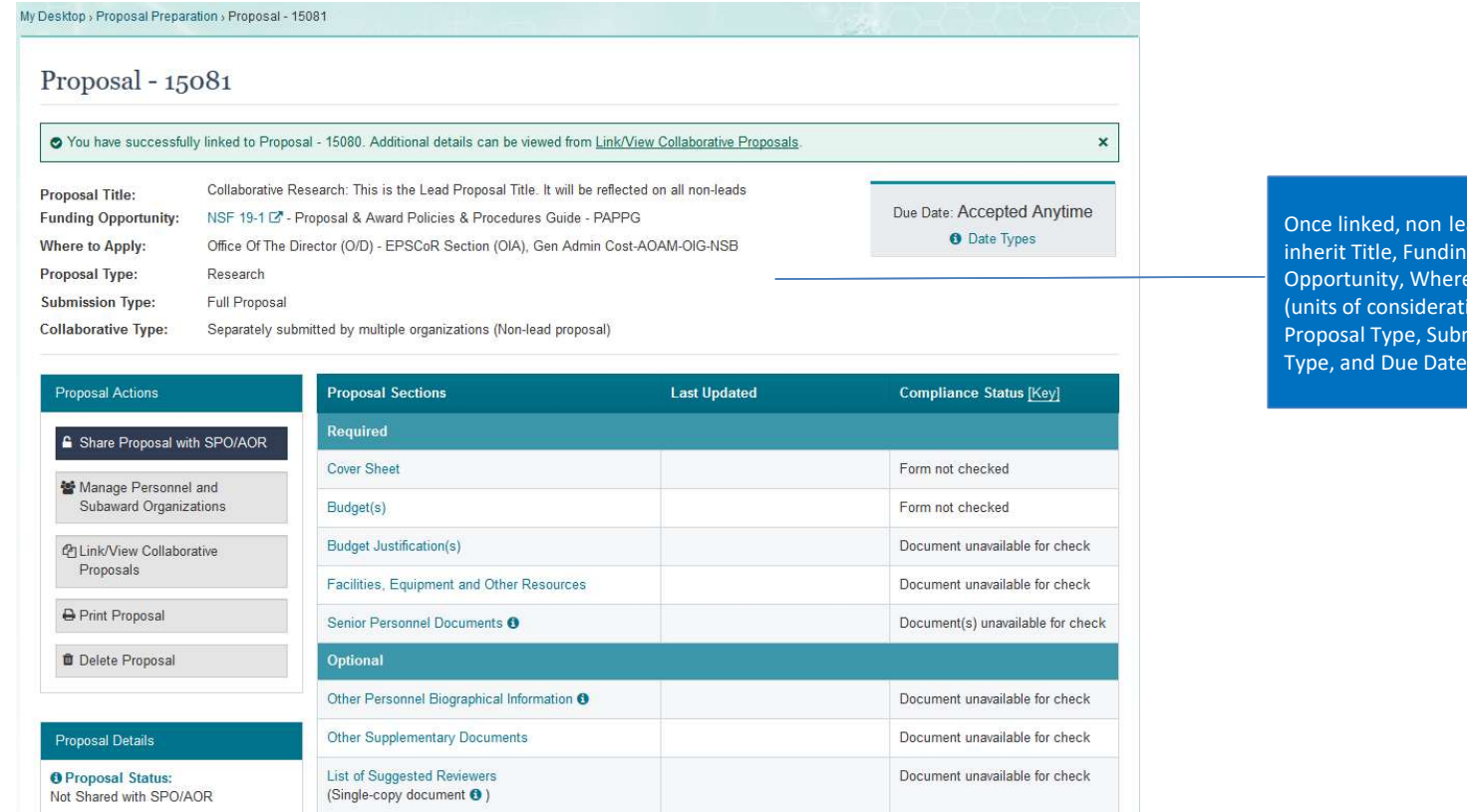

lead will ing ere to Apply ation), bmission

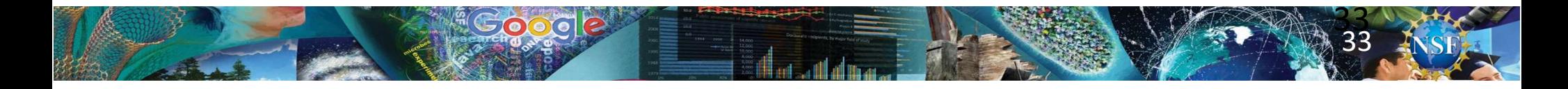